**ПЕРВОЕ ВЫСШЕЕ ТЕХНИЧЕСКОЕ УЧЕБНОЕ ЗАВЕДЕНИЕ РОССИИ**

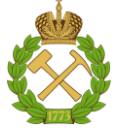

### **МИНИСТЕРСТВО НАУКИ И ВЫСШЕГО ОБРАЗОВАНИЯ РОССИЙСКОЙ ФЕДЕРАЦИИ**

**федеральное государственное бюджетное образовательное учреждение высшего образования САНКТ-ПЕТЕРБУРГСКИЙ ГОРНЫЙ УНИВЕРСИТЕТ**

**СОГЛАСОВАНО**

**УТВЕРЖДАЮ**

**\_\_\_\_\_\_\_\_\_\_\_\_\_\_\_\_\_\_\_\_\_\_\_\_\_ Руководитель ОПОП ВО профессор Двойников М.В.**

**\_\_\_\_\_\_\_\_\_\_\_\_\_\_\_\_\_\_\_\_\_\_ Проректор по образовательной деятельности Д.Г. Петраков**

## **РАБОЧАЯ ПРОГРАММА ДИСЦИПЛИНЫ**

# *ПРОГРАММНЫЕ ПРОДУКТЫ В МАТЕМАТИЧЕСКОМ МОДЕЛИРОВАНИИ*

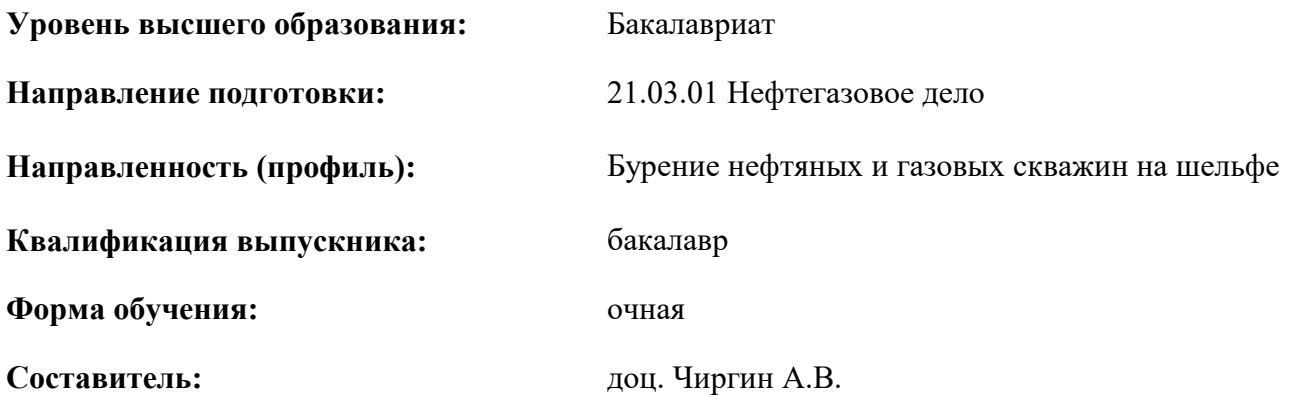

Санкт-Петербург

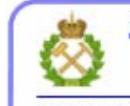

ДОКУМЕНТ ПОДПИСАН УСИЛЕННОЙ КВАЛИФИЦИРОВАННОЙ<br>ЭЛЕКТРОННОЙ ПОДПИСЬЮ

Сертификат: 00F3 503F 985D 6537 76D4 6643 ВD9В 6D2D 1С Владелец: Пашкевич Наталья Владимировна<br>Действителен: с 27.12.2022 по 21.03.2024

**Рабочая программа дисциплины** «Программные продукты в математическом моделировании» разработана:

- в соответствии с требованиями ФГОС ВО – бакалавриат по направлению подготовки «21.03.01 Нефтегазовое дело», утвержденного приказом Минобрнауки России № 96 от 09.02.2018 г.;

- на основании учебного плана бакалавриата по *направлению подготовки* «21.03.01 Нефтегазовое дело»*,* направленность (профиль) «Бурение нефтяных и газовых скважин на шельфе».

Составитель \_\_\_\_\_\_\_\_\_\_\_\_ *к.т.н.,доц. Чиргин А.В.*

**Рабочая программа рассмотрена и одобрена** на заседании кафедры информатики и компьютерных технологий от 31.01.2022 г., протокол №5.

Заведующий кафедрой

к.т.н., доц. Маховиков А.Б.

### **Рабочая программа согласована:**

Начальник управления учебнометодического обеспечения образовательного процесса

\_\_\_\_\_\_\_\_\_\_\_\_ к.т.н. Иванова П.В.

### 1. ЦЕЛИ И ЗАДАЧИ ДИСЦИПЛИНЫ

Цель дисциплины «Программные продукты в математическом моделировании»: освоение численных методов решения задач высшей алгебры, математического анализа, математической физики, и их реализации средствами табличного процессора Microsoft Excel и пакета математических расчетов SMathStudio.

### Основные задачи дисциплины:

- изучение численных методов решения задач и условий их применения;

- овладение методами математического моделирования физических процессов и технических систем:

- формирование навыков использования программных продуктов для обработки и анализа информации.

### 2. МЕСТО ДИСЦИПЛИНЫ В СТРУКТУРЕ ОПОП ВО

Дисциплина «Программные продукты в математическом моделировании» относится к обязательной части основной профессиональной образовательной программы по направлению подготовки «21.03.01 Нефтегазовое дело» направленность (профиль) «Бурение нефтяных и газовых скважина шельфе» и изучается в третьем и четвертом семестрах.

Предшествующими курсами, на которых непосредственно базируется дисциплина «Программные продукты в математическом моделировании» являются дисциплины «Математика» и «Введение в информационные технологии».

Дисциплина «Программные продукты в математическом моделировании» является основополагающей для изучения дисциплин «Физика пласта», «Теоретическая механика», «Прикладная механика».

Особенностью дисциплины является тесная интеграция с другими дисциплинами: математические модели, которые были построены в ходе изучения других курсов, здесь реализуются различными программными средствами, а полученные результаты будут использованы при изучении других дисциплин.

#### 3. ПЛАНИРУЕМЫЕ **РЕЗУЛЬТАТЫ ОБУЧЕНИЯ**  $\Pi$ <sup>O</sup> ДИСЦИПЛИНЕ, СООТНЕСЕННЫЕ С ПЛАНИРУЕМЫМИ РЕЗУЛЬТАТАМИ ОСВОЕНИЯ ОБРАЗОВАТЕЛЬНОЙ ПРОГРАММЫ

Процесс изучения лиспиплины «Программные продукты математическом  $\overline{B}$ моделировании» направлен на формирование следующих компетенций:

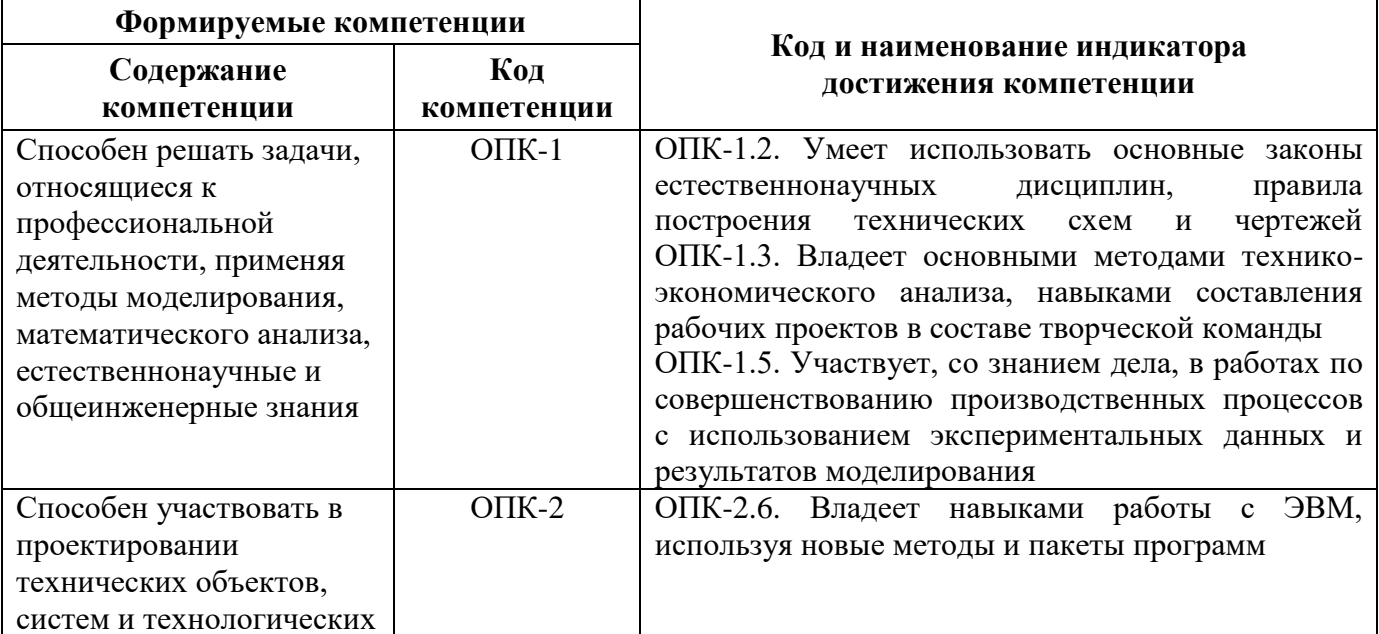

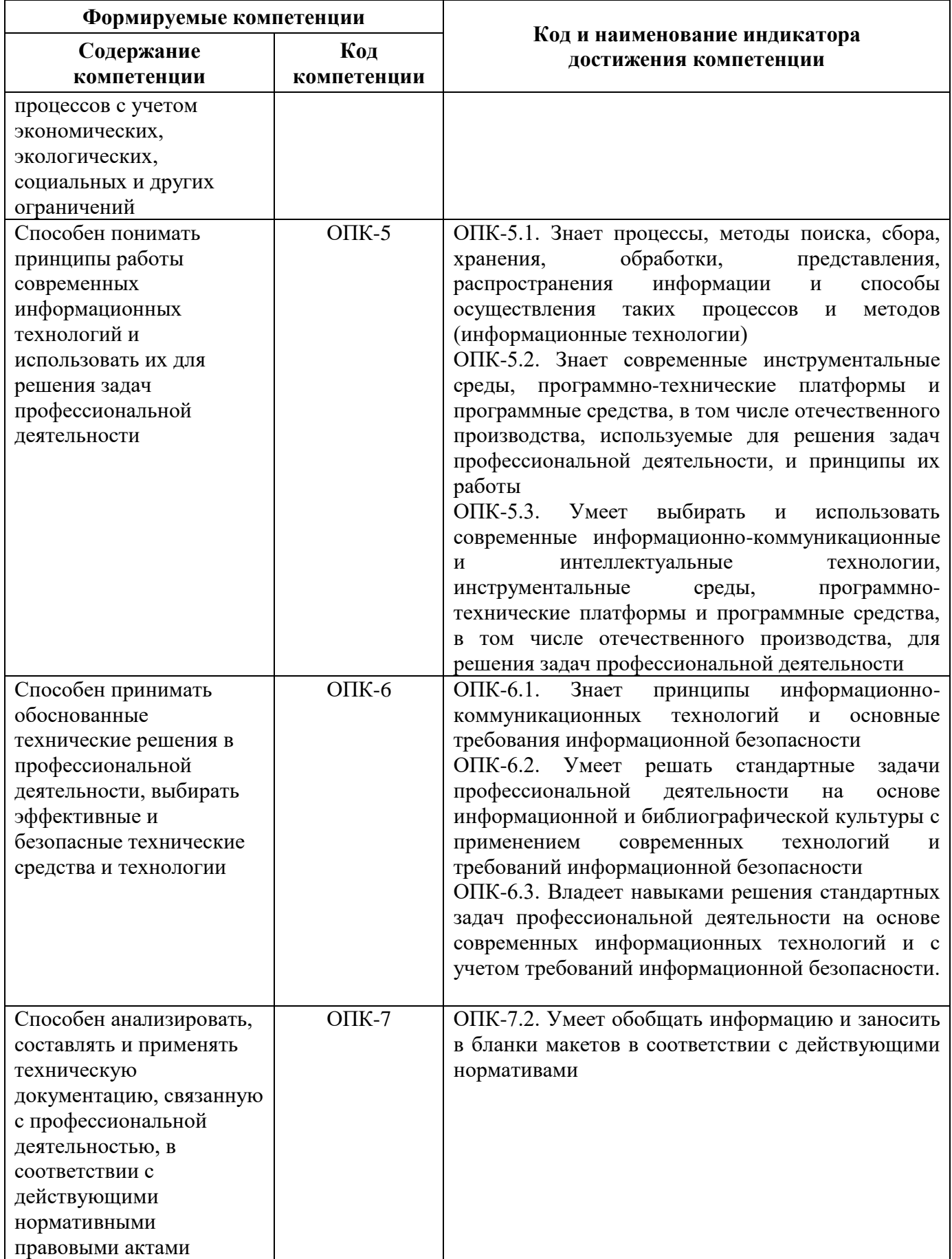

### **4. СТРУКТУРА И СОДЕРЖАНИЕ ДИСЦИПЛИНЫ**

### **4.1 Объем дисциплины и виды учебной работы**

Общая трудоёмкость дисциплины «Программные продукты в математическом моделировании» составляет 4зачётных единицы, 144 ак. часа.

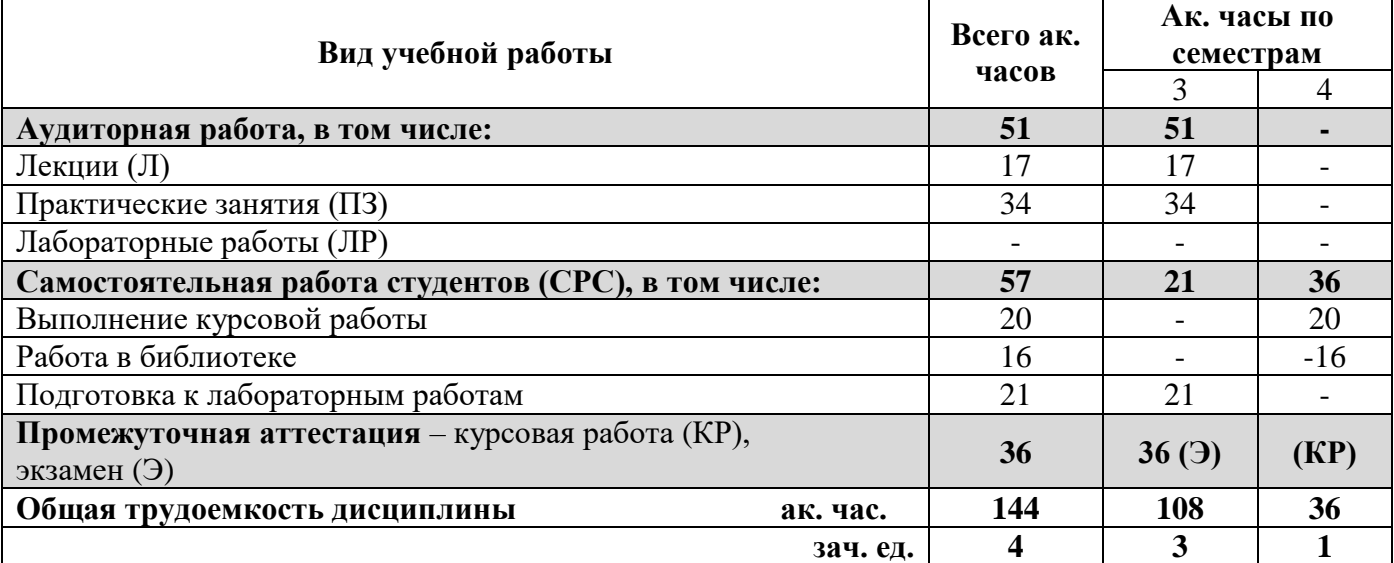

### **4.2 Содержание дисциплины**

Учебным планом предусмотрены: лекции, практические занятия и самостоятельная работа.

### **4.2.1 Разделы дисциплины и виды занятий**

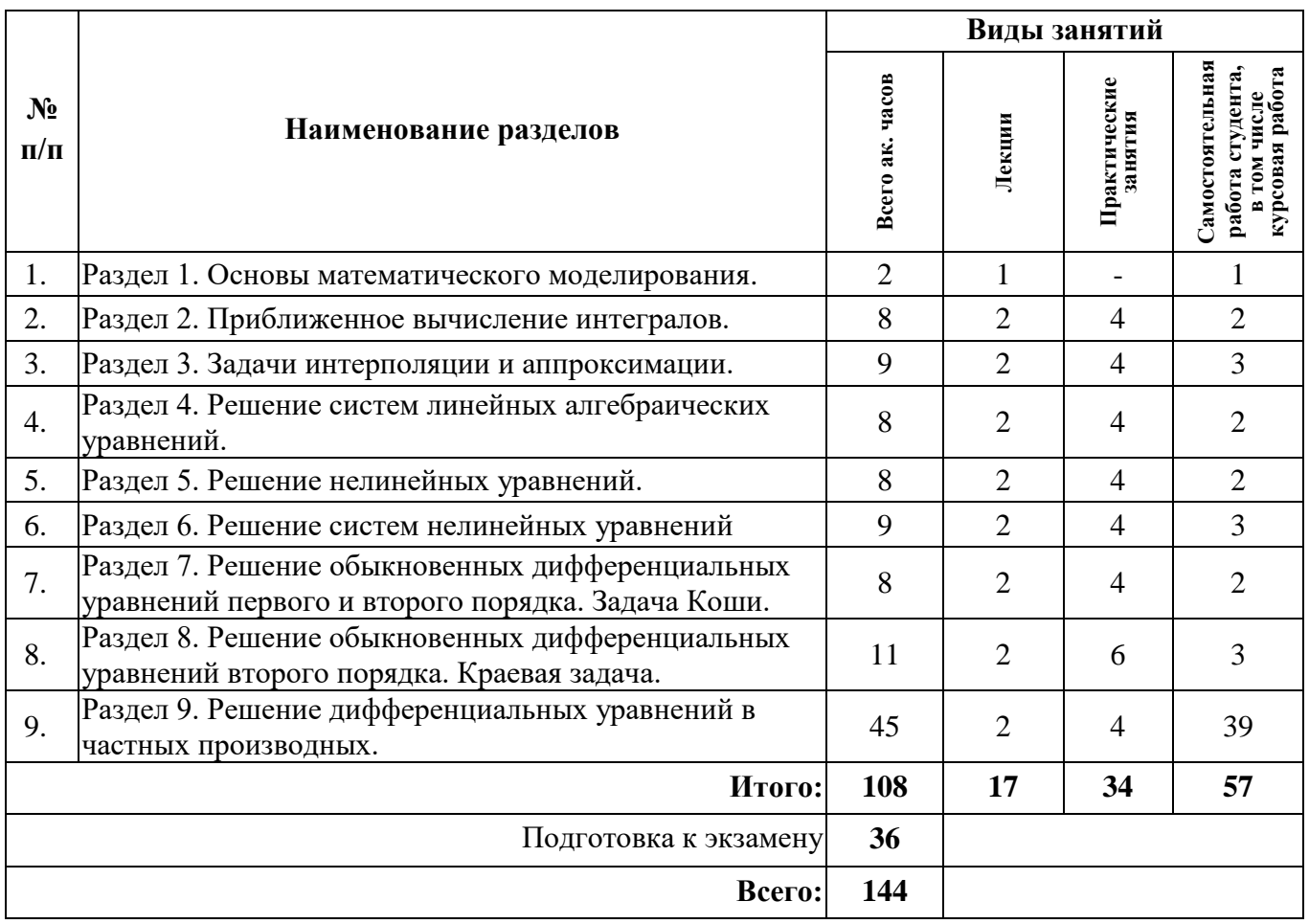

## **4.2.2 Содержание разделов дисциплины**

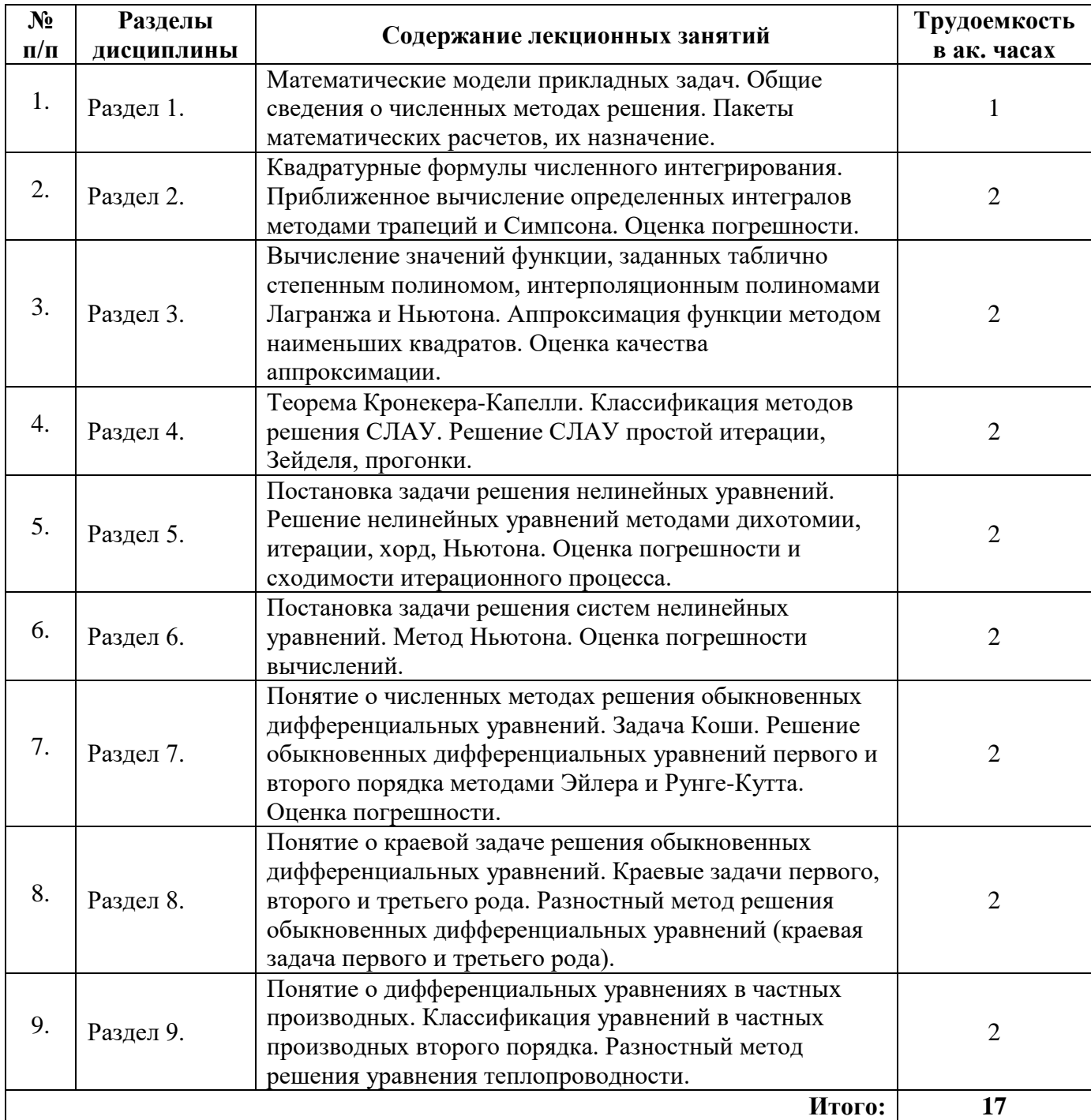

## **4.2.3. Практические занятия**

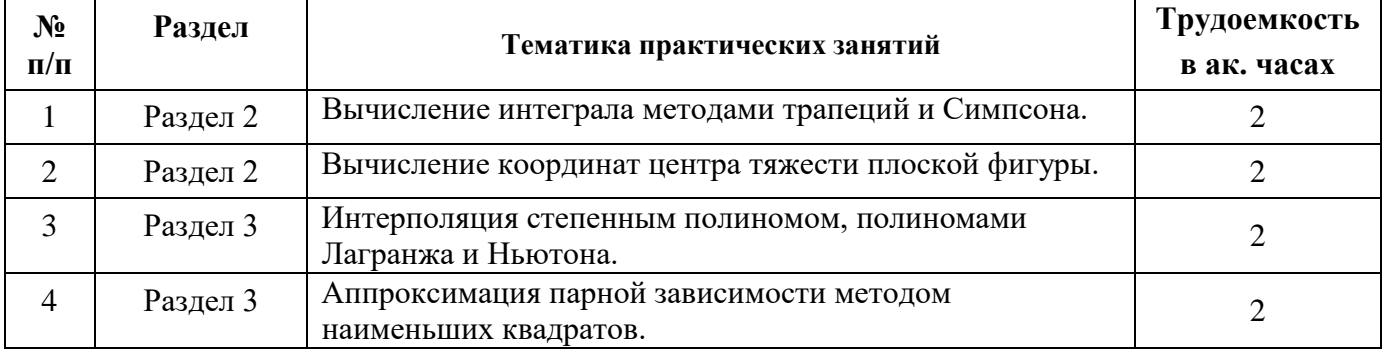

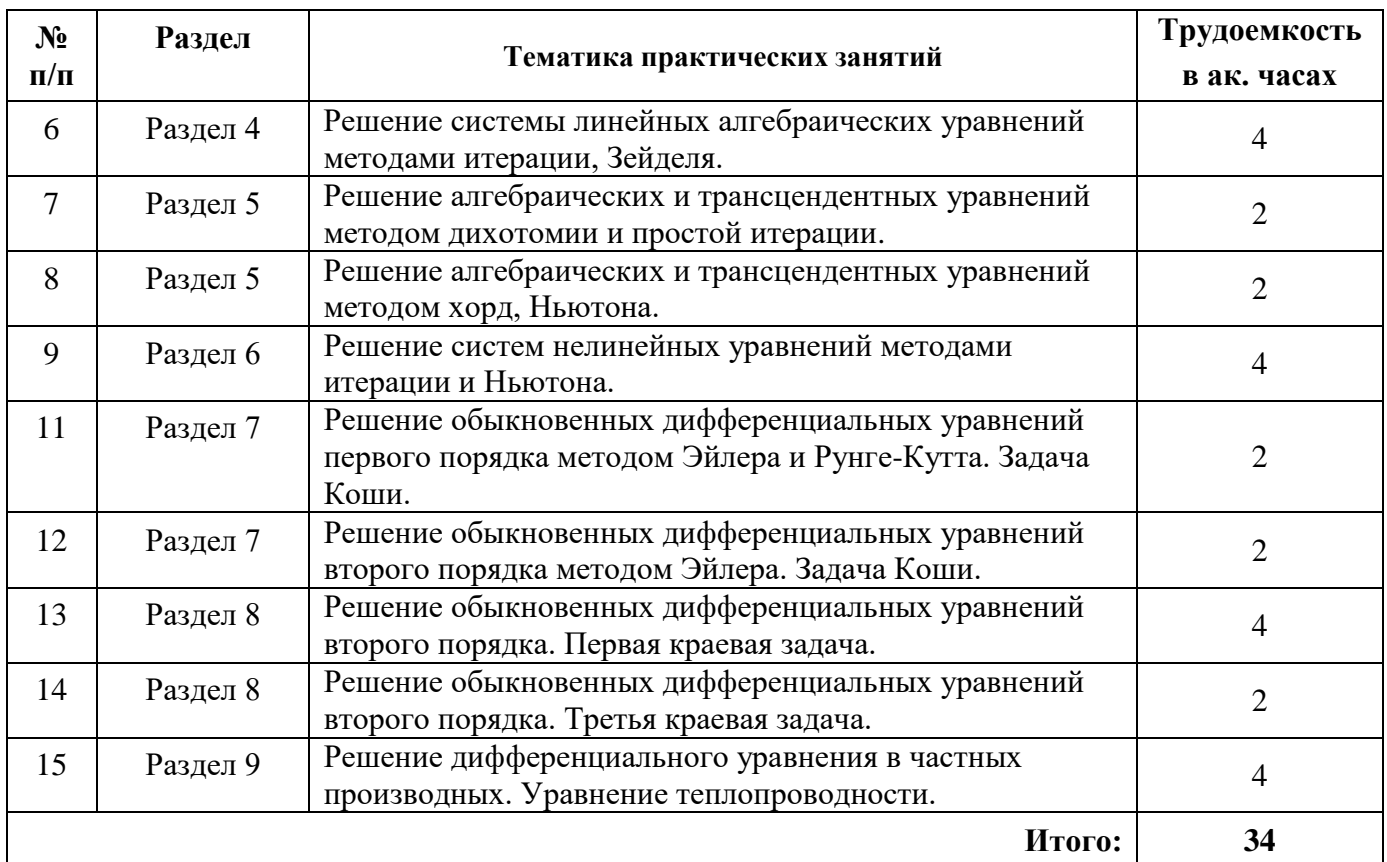

### **4.2.4. Лабораторные работы**

Лабораторные работы не предусмотрены.

### **4.2.5 Курсовые работы**

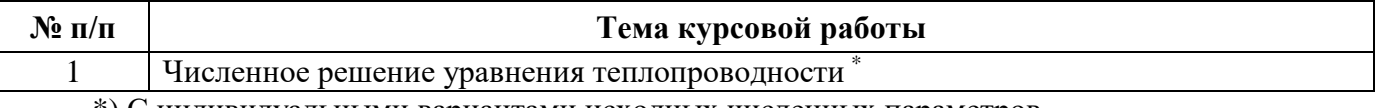

\*) С индивидуальными вариантами исходных численных параметров.

### **5. ОБРАЗОВАТЕЛЬНЫЕ ТЕХНОЛОГИИ**

В ходе обучения применяются:

**Лекции** – являются одним из важнейших видов учебных занятий и составляют основу теоретической подготовки обучающихся.

Цели лекционных занятий:

- дать систематизированные научные знания по дисциплине, акцентировать внимание на наиболее сложных вопросах дисциплины;

- стимулировать активную познавательную деятельность обучающихся, способствовать формированию их творческого мышления.

**Практические занятия.** Цели практических занятий:

-совершенствовать умения и навыки решения практических задач.

Главным содержанием этого вида учебных занятий является работа каждого обучающегося по овладению практическими умениями и навыками профессиональной деятельности.

**Консультации** (текущая консультация, накануне экзамена) являются одной из форм руководства учебной работой обучающихся и оказания им помощи в самостоятельном изучении материала дисциплины, в ликвидации имеющихся пробелов в знаниях, задолженностей по текущим занятиям, в подготовке курсовых работ.

Текущие консультации проводятся преподавателем, ведущим занятия в учебной группе и носят как индивидуальный, так и групповой характер.

Самостоятельная работа - направлена на углубление и закрепление знаний, полученных на лекциях и других занятиях, а также выработку навыков самостоятельного активного приобретения новых, дополнительных знаний, подготовку к предстоящим учебным занятиям и промежуточному контролю. Одним из видов самостоятельной работы является выполнение курсовой работы, которая позволяет обучающимся развить навыки научного поиска, формирует навыки самостоятельного профессионального творчества.

Курсовая работа позволяет обучающимся развить навыки научного поиска.

#### 6. ОЦЕНОЧНЫЕ СРЕДСТВА ДЛЯ ТЕКУЩЕГО КОНТРОЛЯ УСПЕВАЕМОСТИ, ПРОМЕЖУТОЧНОЙ **АТТЕСТАЦИИ ИТОГАМ ОСВОЕНИЯ** ПO-ЛИСПИПЛИНЫ

### 6.1. Оценочные средства для самостоятельной работы и текущего контроля успеваемости

- $1.$ Интерполяция многочленами Чебышева.
- $\overline{2}$ . Интерполяционные формулы Бесселя.
- $\overline{3}$ . Интерполяционные формулы Эверетта.
- $4.$ Обратная интерполяция.
- $5<sub>1</sub>$ Интерполяция сплайнами.
- Интерполяция методом неопределенных коэффициентов.  $6<sup>1</sup>$
- Интерполяция методом регуляризации. 7.
- 8. Интерполяционные формулы Гаусса.
- 9. Интерполяционная формула Стирлинга.
- $10<sub>l</sub>$ Интерполяционный полином Эрмита.
- $11.$ Интерполирование функции двух переменных.
- 12. Интерполяционная схема Эйткена.
- 13. Интерполяция полиномом Лежандра.
- $14.$ Тригонометрическая интерполяция. Дискретное преобразование Фурье.
- $15.$ Быстрое преобразование Фурье.
- $16.$ Наилучшее равномерное приближение.
- $17.$ Аппроксимация методом средних.
- 18. Аппроксимация методом выравнивания.
- 19. Аппроксимация сплайнами.
- 20. Аппроксимация Паде.
- $21.$ Решение систем линейных алгебраических уравнений методом Монте-Карло.
- 22. Решение систем линейных алгебраических уравнений методом Холецкого.
- $23.$ Решение систем линейных алгебраических уравнений методом отражений.
- 24. Решение систем линейных алгебраических уравнений методом вращений.
- $25$ Метод минимальных невязок.
- 26. Метод релаксации.
- 27. Метод градиента.
- 28. Метод ортогонализации.
- 29. Метод LR и OR разложений.
- $30.$ Численное интегрирование методом Монте-Карло.
- 31. Приближенное вычисление кратных интегралов.
- 32. Приближенное вычисление интегралов по формулам Ньютона-Котеса.
- 33. Использование формулы Грегори для вычисления определенных интегралов.
- 34. Формулы Гаусса-Кристофеля.
- 35. Решение нелинейных уравнений методом наискорейшего градиентного спуска.
- Многозначные методы решения обыкновенных дифференциальных уравнений. 36.
- 37. Решение обыкновенных дифференциальных уравнений методом Пикара.
- 38. Решение обыкновенных дифференциальных уравнений методом последовательных приближений.
- 39. Решение обыкновенных дифференциальных уравнений методом последовательного дифференцирования.
- 40. Решение обыкновенных дифференциальных уравнений методом неопределенных коэффициентов.
- 41. Численное решение краевых задач обыкновенных дифференциальных уравнений методом конечных разностей.

### **6.2 Оценочные средства для проведения промежуточной аттестации (экзамена)**

### **6.2.1 Примерный перечень вопросов к экзамену:**

- 1. Постановка задачи численного интегрирования.
- 2. Какие существуют методы численного интегрирования?
- 3. Графическая интерпретация метода трапеций, Симпсона.
- 4. От чего зависит погрешность метода трапеций, Симпсона?
- 5. В чем различие метода трапеций и метода Симпсона?
- 6. Как вычисляются координаты центра тяжести для фигуры с равномерной (неравномерной) плотностью?
- 7. Сущность интерполяции степенным полиномом, полиномами Лагранжа, Ньютона.
- 8. В чем состоит задача аппроксимации?
- 9. Отличие аппроксимации от интерполяции?
- 10. Классификация видов аппроксимации.
- 11. Этапы аппроксимации.
- 12. Основная идея метода наименьших квадратов.
- 13. Показатели качества аппроксимации.
- 14. Какие существуют группы методов решения СЛАУ с n неизвестными.?
- 15. Какие методы относятся к прямым, приближенным методам решения СЛАУ с n неизвестными?
- 16. В чем заключается суть метода простой итерации для решения СЛАУ?
- 17. Какое условие является критерием достижения заданной точности при решении СЛАУ методом простой итерации, методом Зейделя?
- 18. При каких условиях СЛАУ имеет только единственное решение, не имеет решений, множество решений?
- 19. Что значит: решить нелинейное (алгебраическое, трансцендентное) уравнение?
- 20. Из каких этапов состоит решение нелинейного уравнения с одной неизвестной численными методами?
- 21. Какие существуют методы решения нелинейного уравнения с одной неизвестной?
- 22. В чем состоит сущность этапа отделения корней при использовании численных методов решения нелинейного уравнения?
- 23. Суть методов дихотомии, хорд, касательных, простой итерации. Графическая интерпретация метода. Оценка погрешности.
- 24. Какое условие является критерием достижения заданной точности при решении нелинейного уравнения *x = f(x)* методом хорд, касательных, итераций?
- 25. Из каких этапов состоит решение системы нелинейных уравнений численными методами?
- 26. Какие существуют методы решения системы нелинейных уравнений?
- 27. В чем состоит сущность этапа отделения корней при использовании численных методов решения системы нелинейных уравнений?
- 28. Суть метода Ньютона, метода спуска. Оценка погрешности, Достоинства и недостатки методов.
- 29. Формы записи дифференциального уравнения.
- 30. Что значит: решить дифференциальное уравнение аналитическим, графическим, численным методом?
- 31. Сущность задачи Коши? Теорема о единственности решения задачи Коши.
- 32. Сущность метода Эйлера, Рунге-Кутта.
- 33. Отличие метода Эйлера и модифицированного метода Эйлера.
- 34. Принципы решения ОДУ 2-го и более высоких порядков.
- 35. Постановка задачи на решение ОДУ с краевыми условиями.
- 36. Классификация краевых задач.
- 37. Суть сеточных (разностных) методов решения краевых задач.
- 38. Решение краевой задачи 1-го, 2-го, 3-го рода.
- 39. Встроенные функции SMathStudio для решения ОДУ с краевыми условиями.
- 40. Постановка задачи на решение дифференциального уравнения в частных производных.
- 41. Классификация дифференциальных уравнений в частных производных по виду граничных условий, по виду производной.
- 42. Суть метода сеток.
- 43. Достоинства и недостатки явной и неявной схем.

### 6.2.2 Примерные тестовые задания к экзамену

**Banuaut 1** 

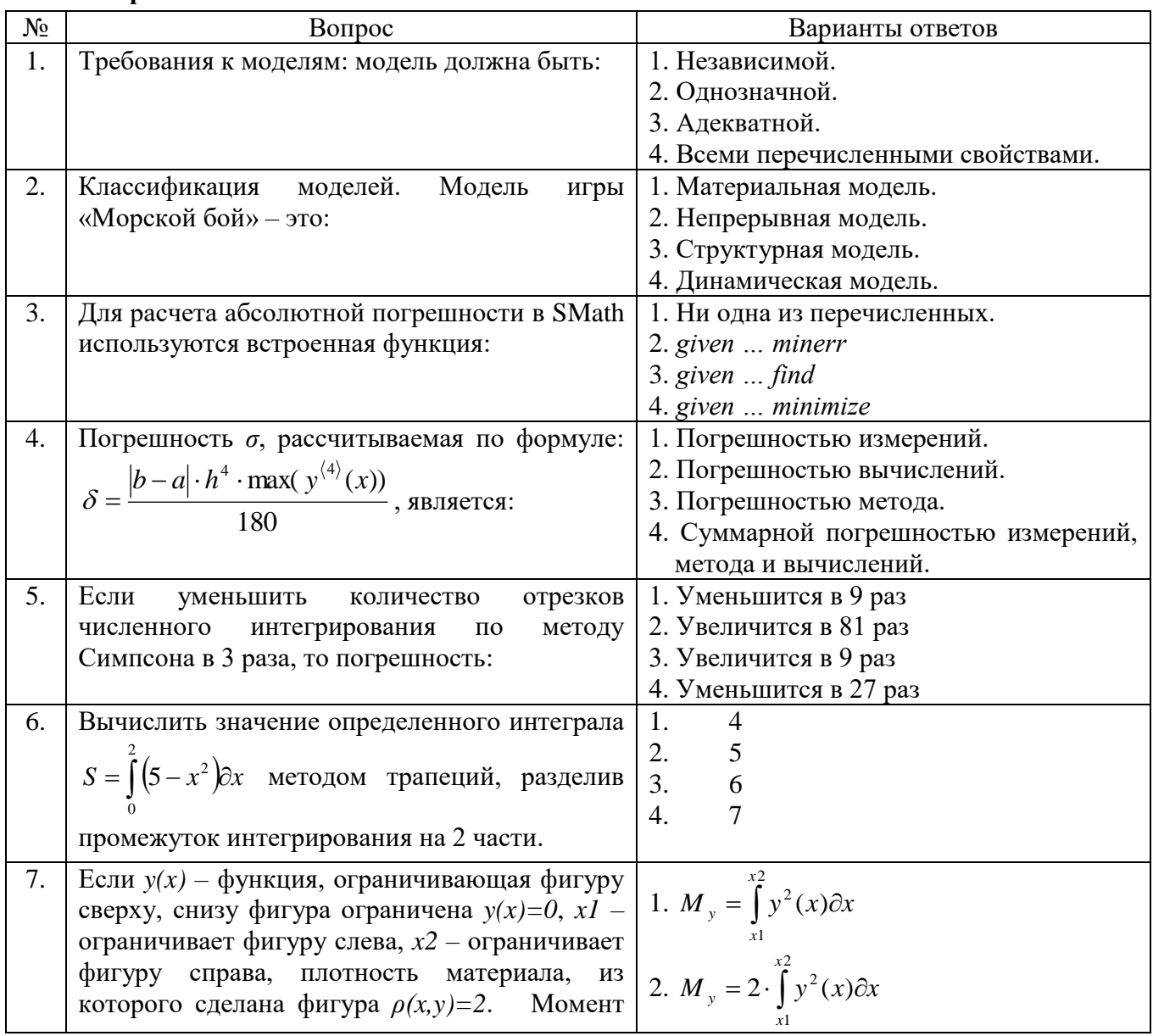

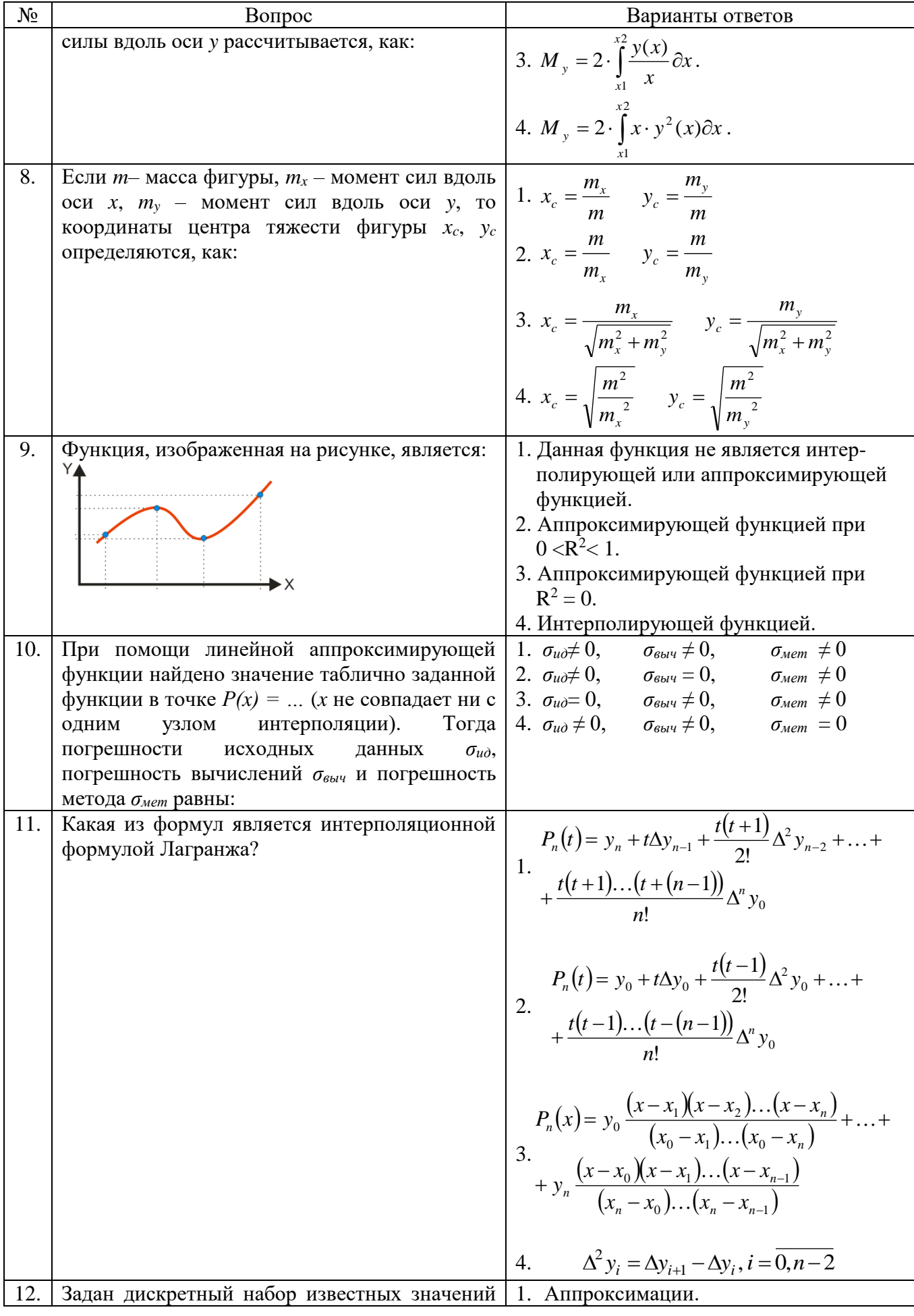

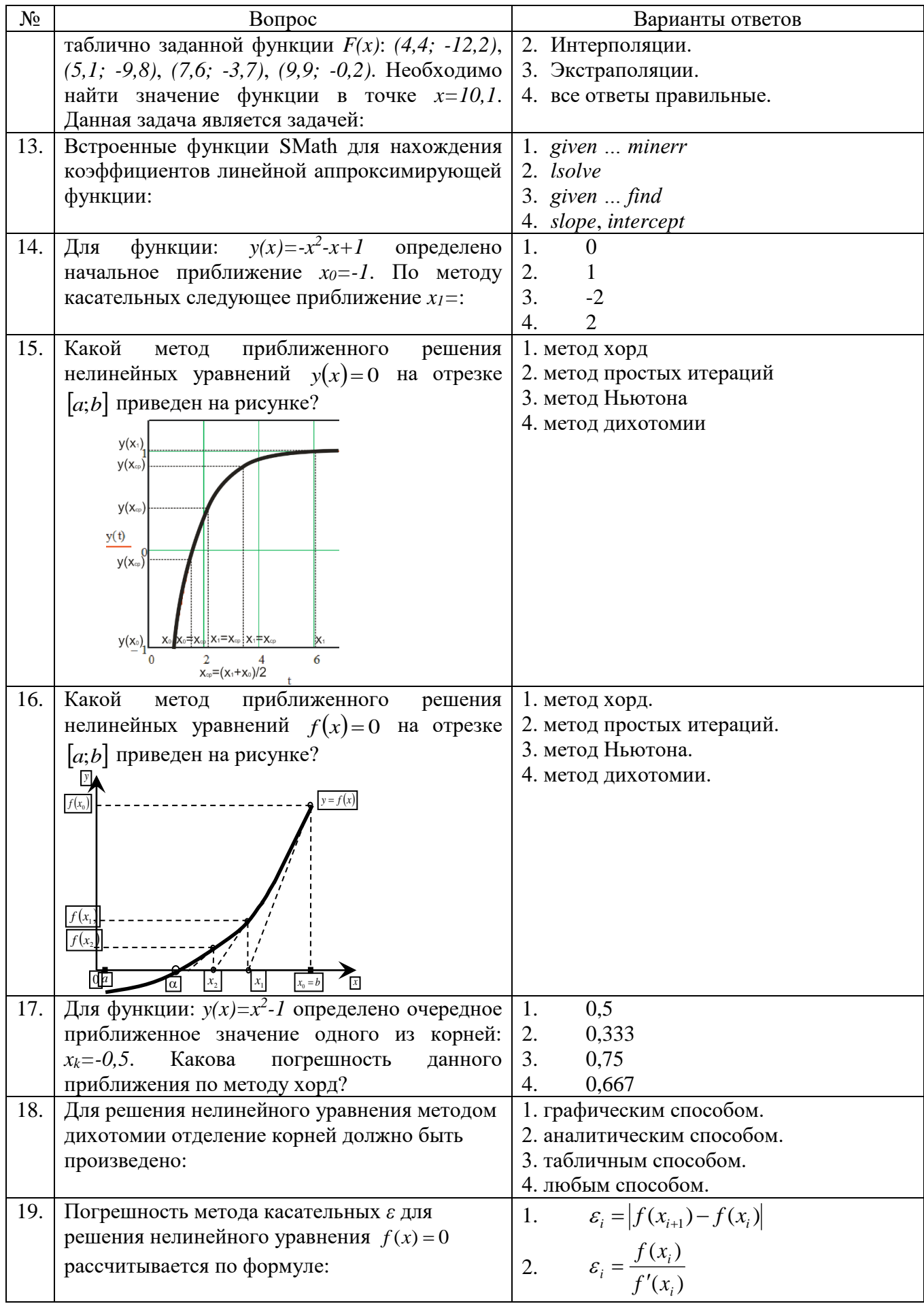

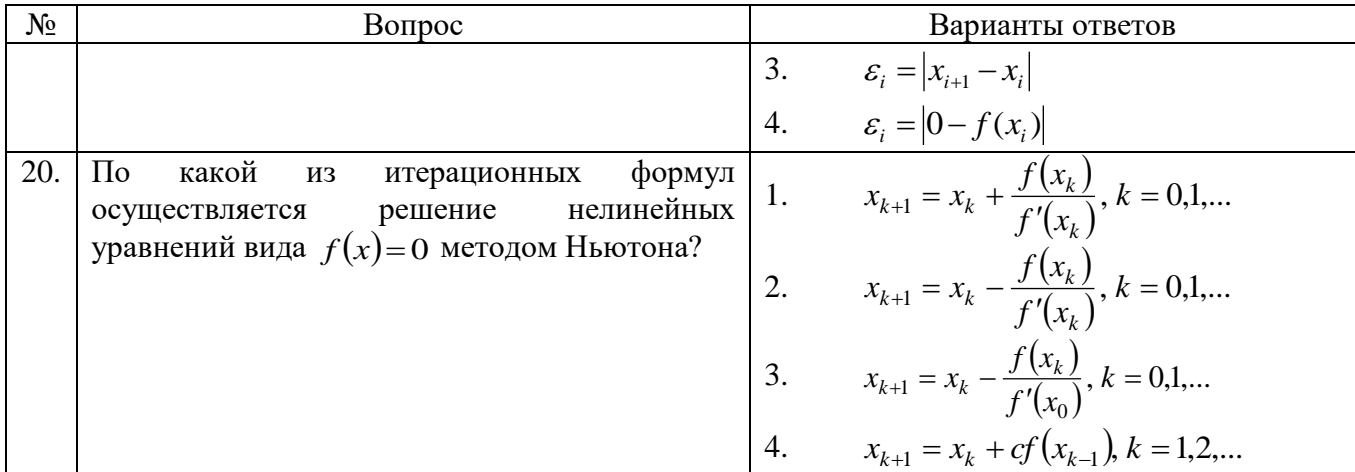

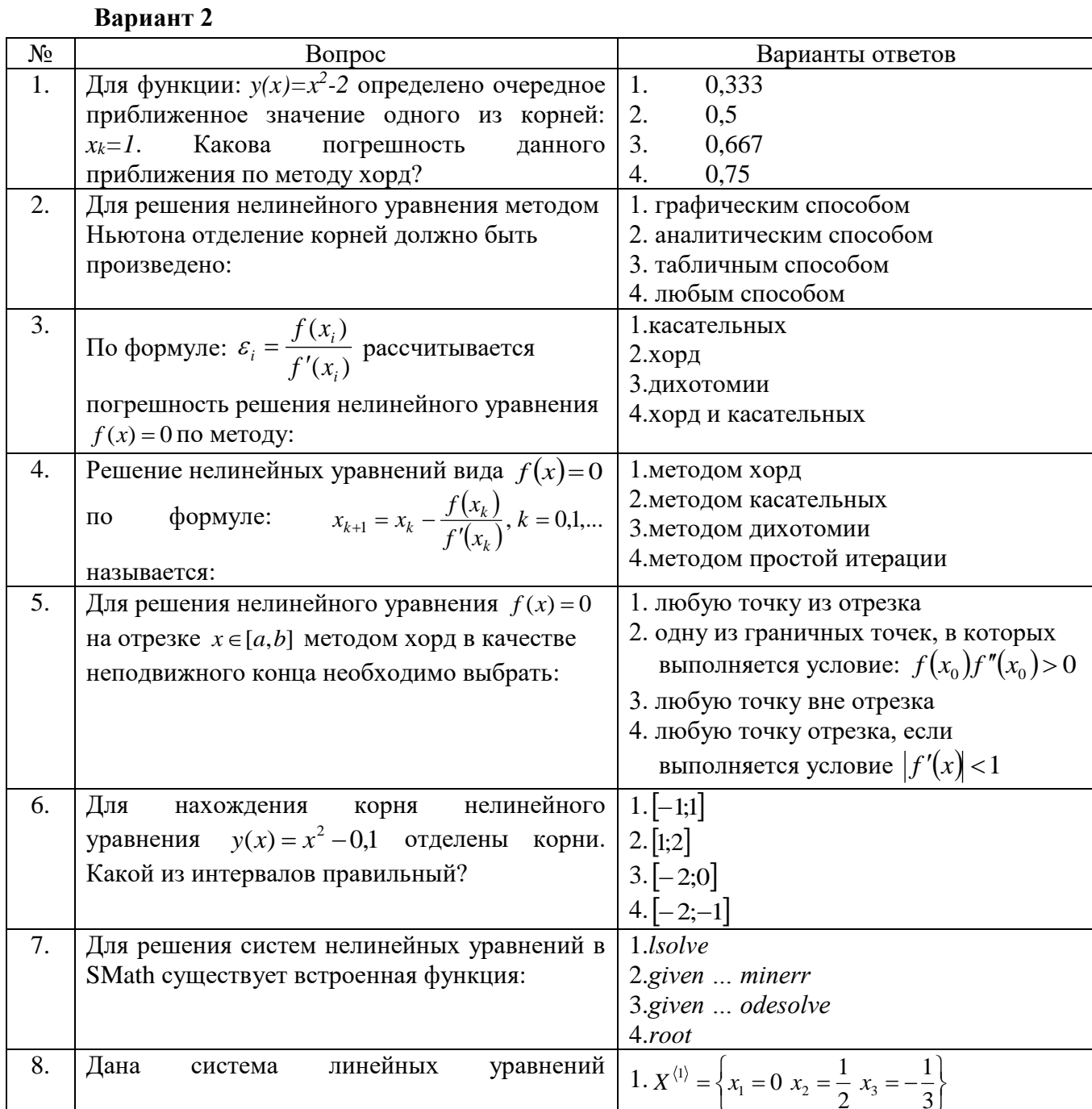

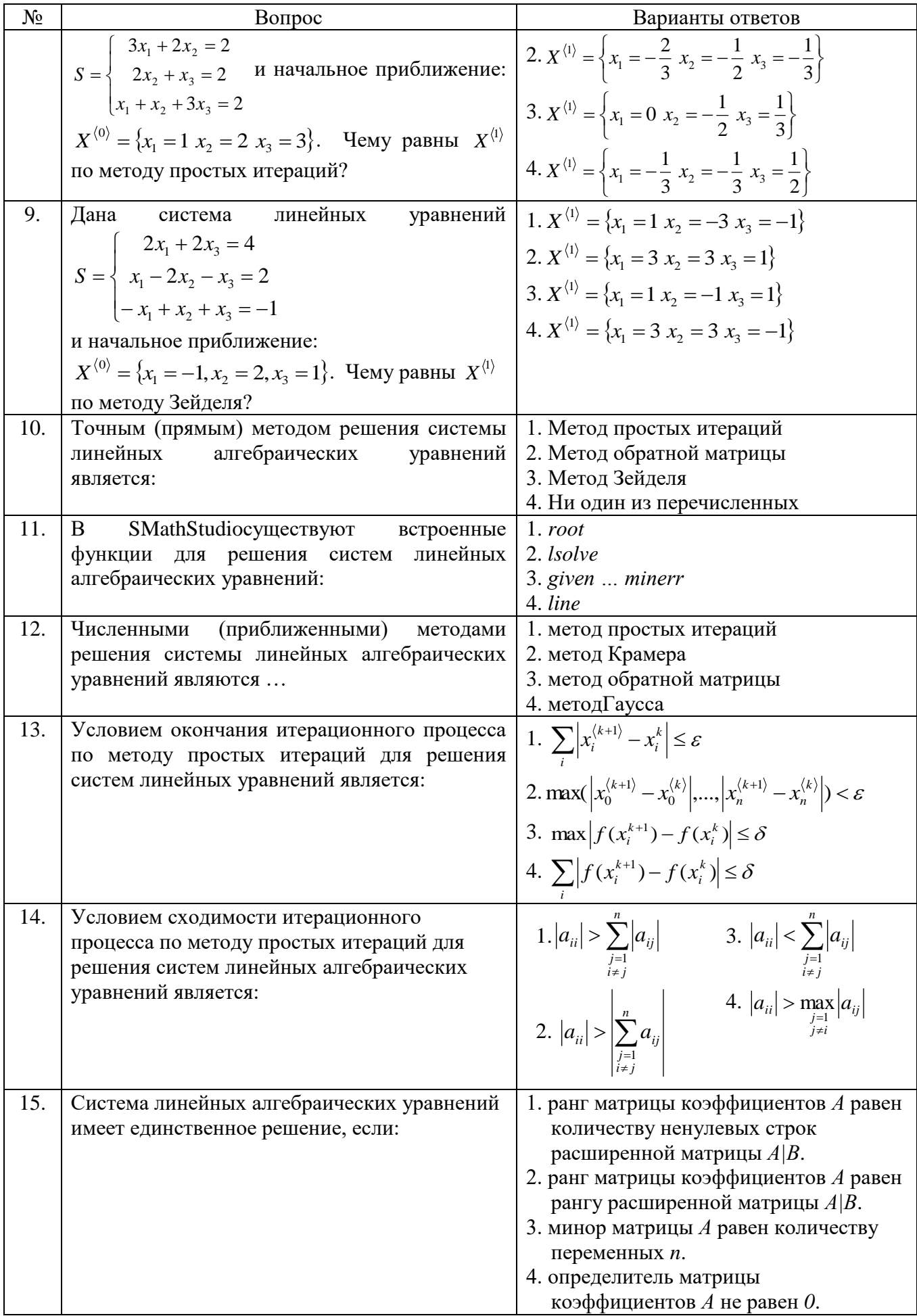

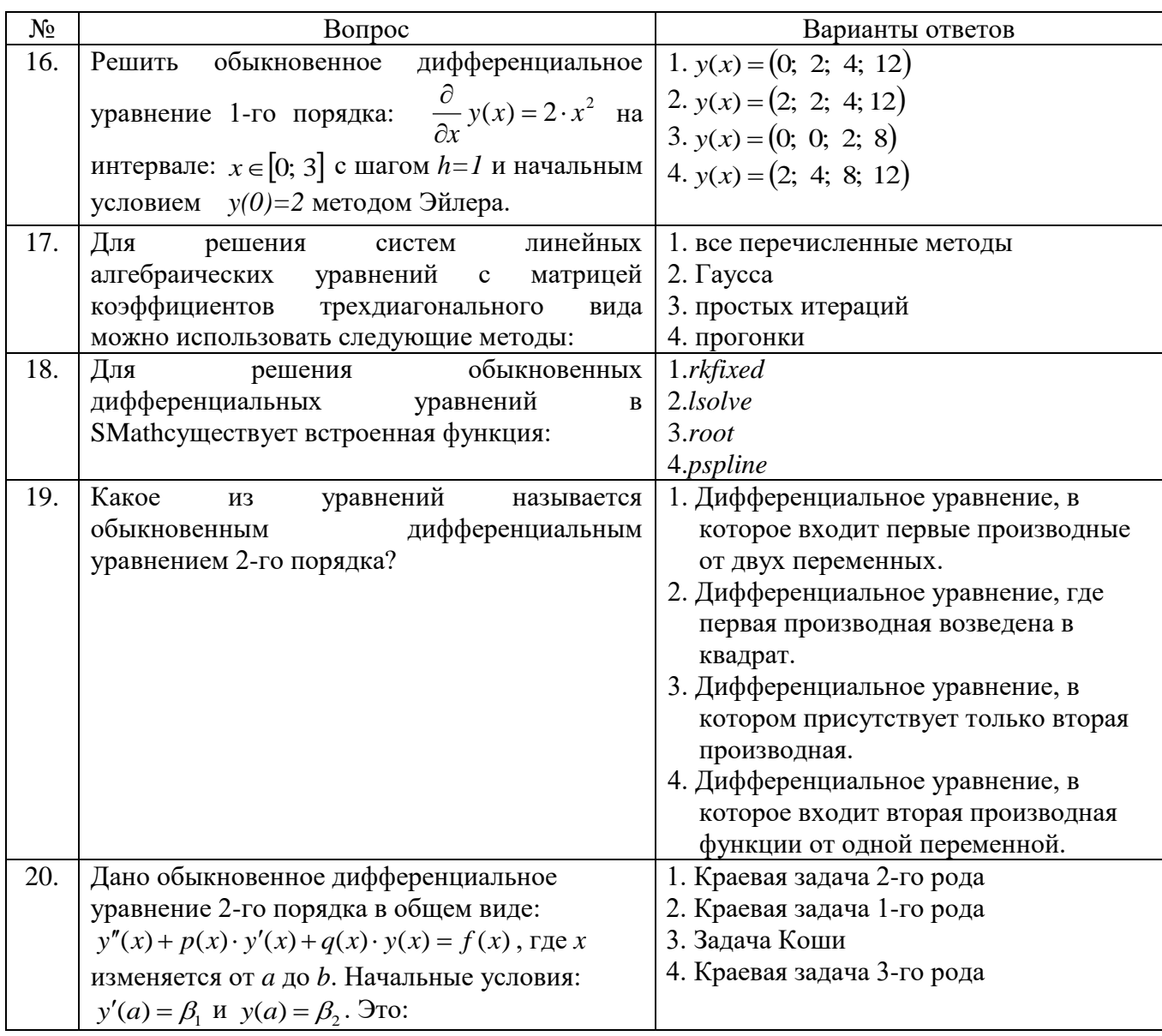

## Вариант 3

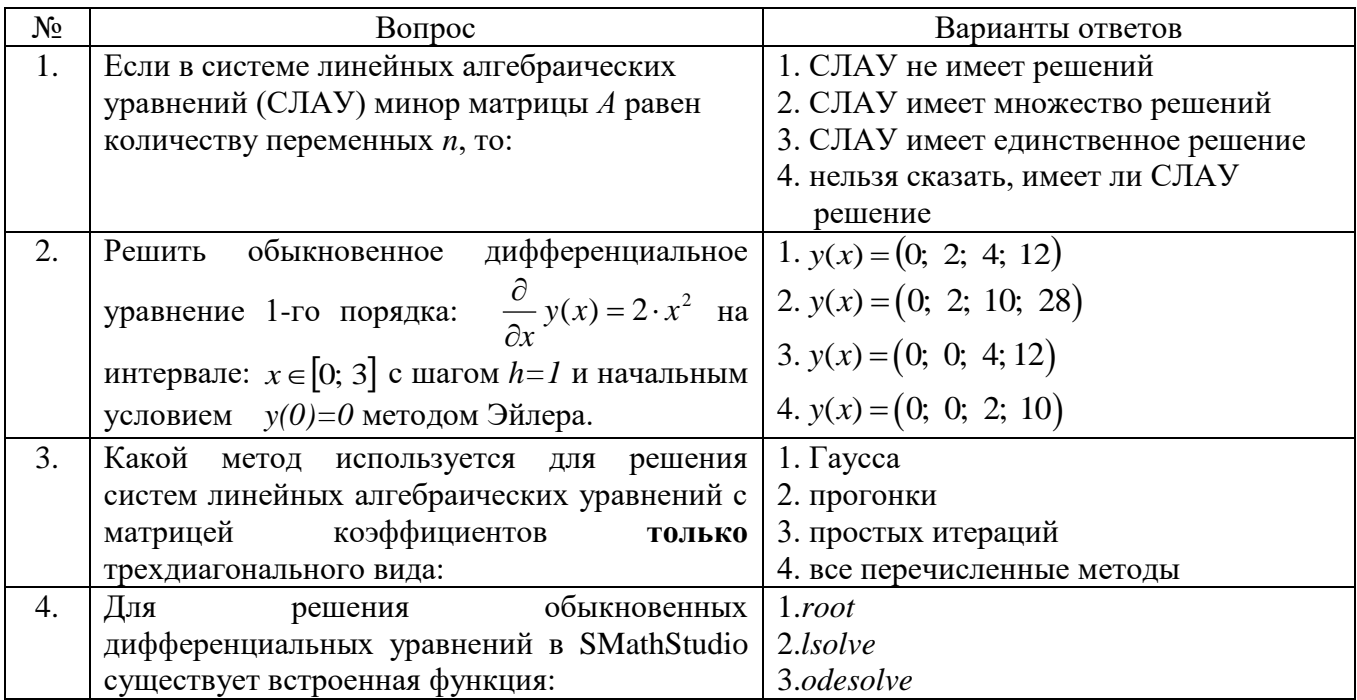

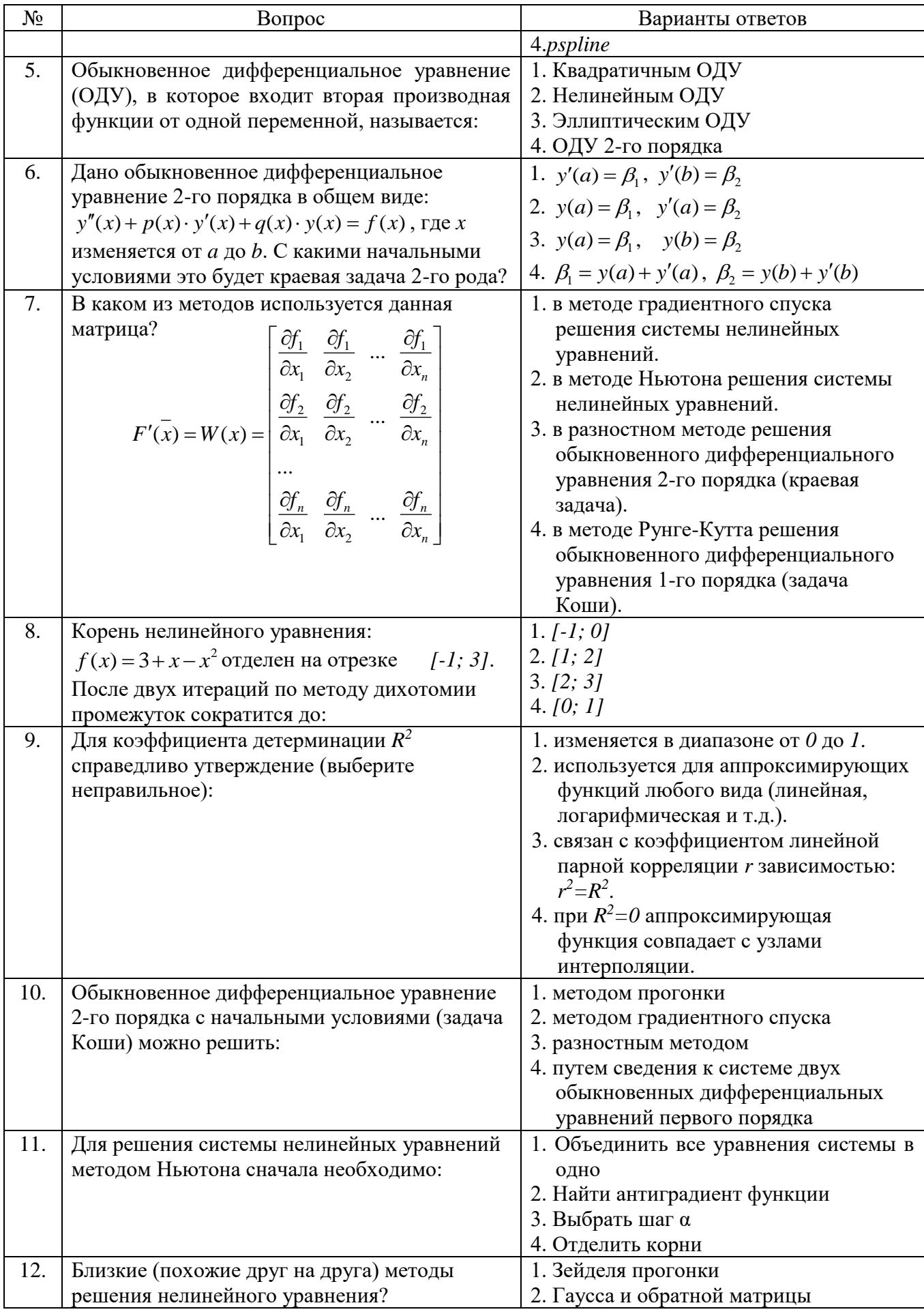

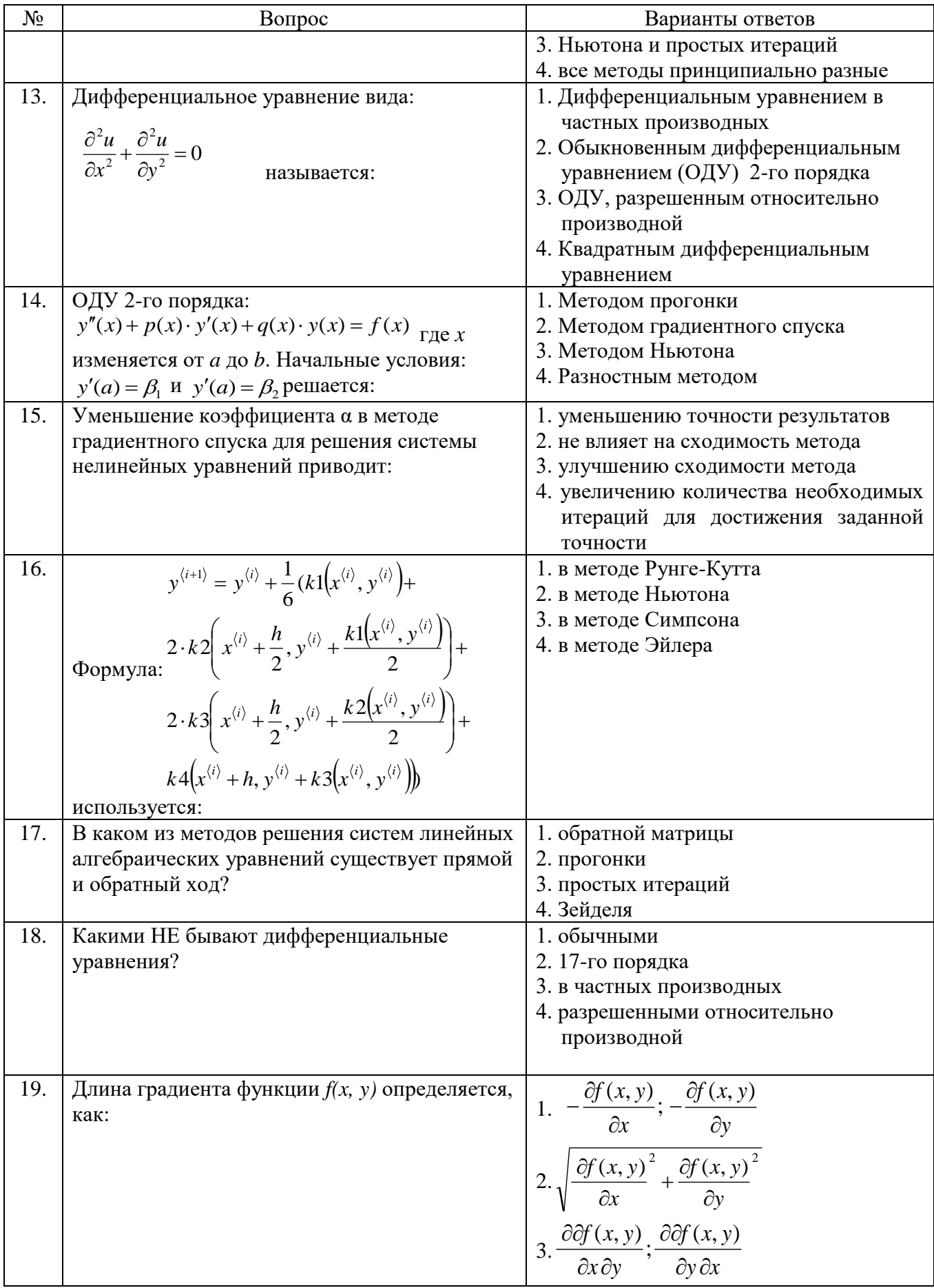

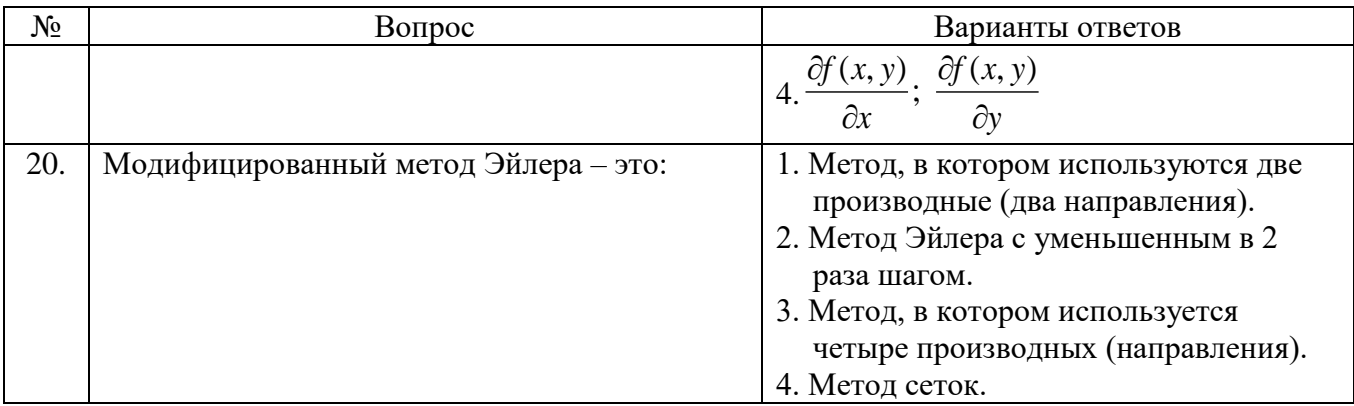

Описание показателей и критериев контроля успеваемости, описание шкал оценивания

### 6.3.1. Критерии оценок промежуточной аттестации (экзамена)

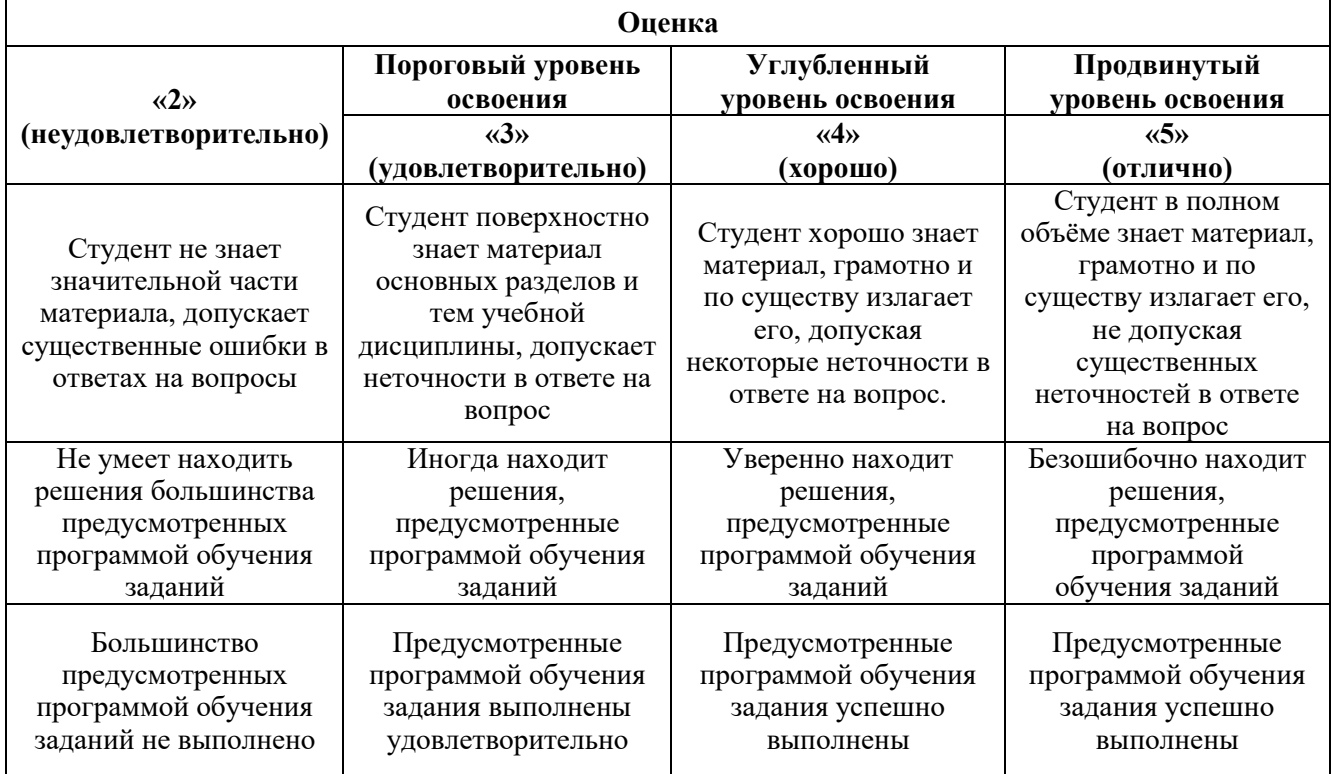

Примерная шкала оценивания знаний в тестовой форме:

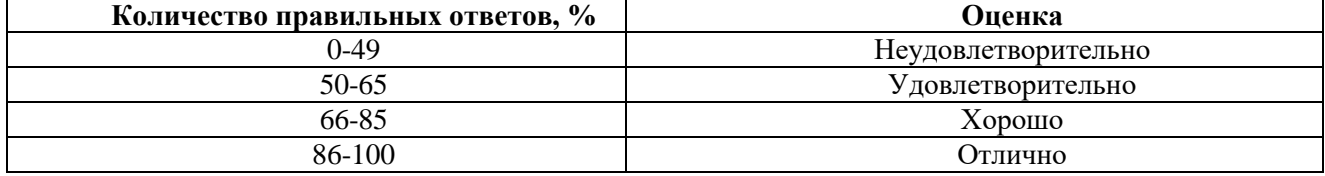

### **6.3.2. Описание шкалы и критериев оценивания для проведения промежуточной аттестации в форме защиты курсовой работы**

Студент выполняет курсовую работу в соответствии с графиком, принятым на заседании кафедры. Оценка может быть снижена за несоблюдение установленного кафедрой графика.

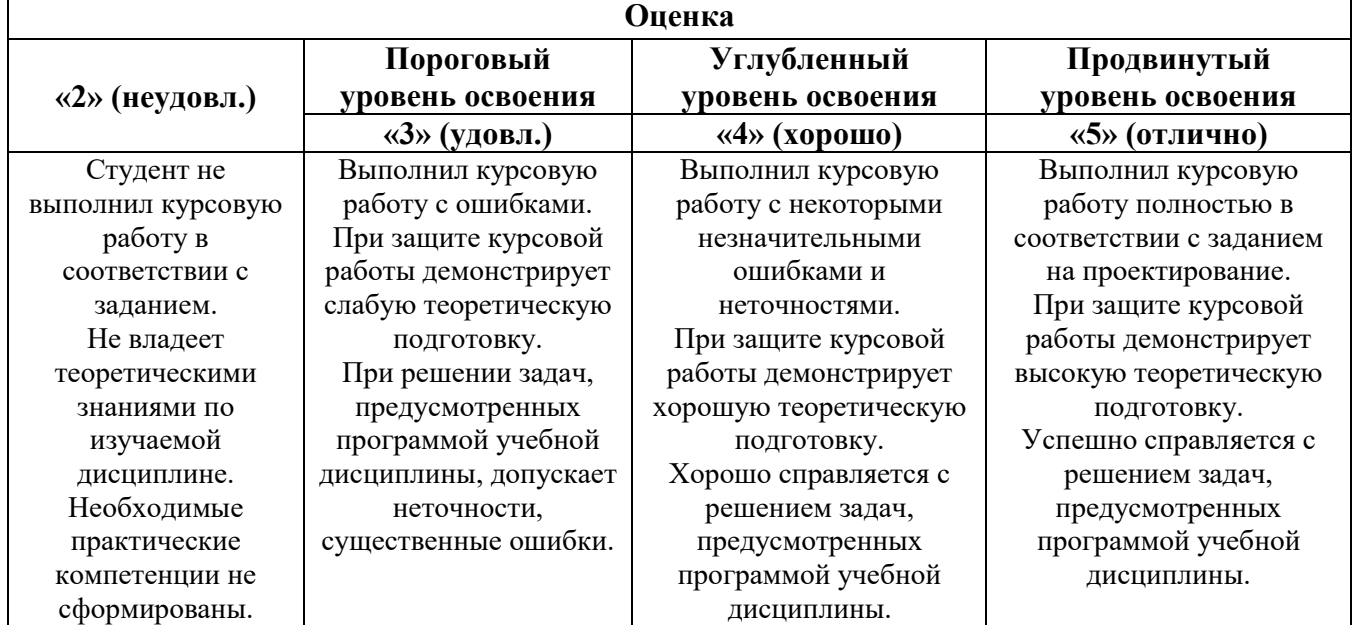

### **7. УЧЕБНО-МЕТОДИЧЕСКОЕ И ИНФОРМАЦИОННОЕ ОБЕСПЕЧЕНИЕ ДИСЦИПЛИНЫ**

### **7.1 Рекомендуемая литература**

### **7.1.1 Основная литература**

1. Колдаев В.Д. Численные методы и программирование : учеб. пособие / В.Д. Колдаев ; под ред. проф. Л.Г. Гагариной. — М. : ИД «ФОРУМ» : ИНФРА-М, 2017. — 336 с. : ил. — (Профессиональное образование). <http://znanium.com/catalog.php?bookinfo=672965>

2. Численные методы. Практикум : учеб. пособие / А.В. Пантелеев, И.А. Кудрявцева. — М. : ИНФРА-М, 2017. — 512 с. — (Высшее образование: Бакалавриат)

<http://znanium.com/catalog.php?bookinfo=652316>

### **7.1.2 Дополнительная литература**

1. Зализняк, В. Е. Теория и практика по вычислительной математике [Электронный ресурс] : учеб. пособие / В. Е. Зализняк, Г. И. Щепановская. - Красноярск :Сиб. федер. ун-т, 2012. - 174 с. - ISBN 978-5-7638-2498-8 <http://znanium.com/bookread2.php?book=441232>

2. Пантина, И. В. Вычислительная математика [Электронный ресурс] : учебник / И. В. Пантина, А. В. Синчуков. - 2-е изд., перераб. и доп. - М.: МФПУ Синергия, 2012. - 176 с. - (Университетская серия). - ISBN 978-5-4257-0064-3 <http://znanium.com/bookread2.php?book=451160>

3. Решение задач вычислительной математики с использованием языка программирования пакета MathCad/ТрошинаГ.В. - Новосиб.: НГТУ, 2009. - 86 с.: ISBN 978-5-7782-1283-1

<http://znanium.com/bookread2.php?book=546391>

4. Численные методы в математическом моделировании: Уч. пос./ Н.П. Савенкова и др. - 2 изд., исп. и доп. - М.: АРГАМАК-МЕДИА: ИНФРА-М, 2014. - 176 с.: 60x90 1/16. - (Прикладная математика, информатика, информац...). (о) ISBN 978-5-00024-019-9, 400 экз.

<http://znanium.com/catalog.php?bookinfo=455188>

### **7.1.3 Учебно-методическое обеспечение**

1. Методические указания к самостоятельной работе: http://ior.spmi.ru/?xz-665

2. Методические указания к выполнению курсовой работы:<http://ior.spmi.ru/xz-667>

3. Программные продукты в математическом моделировании. Методические указания для студентов бакалавриата направления 21.03.01. сост.: Быкова О.Г., Андриевская А.А. Санкт-Петербург, РИЦ СПГУ, 2018, 53 с.

### **7.2 Базы данных, электронно-библиотечные системы, информационно-справочные и поисковые системы**

1. Европейская цифровая библиотека Europeana: http://www.europeana.eu/portal

2. КонсультантПлюс: справочно-поисковая система [Электронный ресурс]. www.consultant.ru/

3. Информационно-издательский центр по геологии и недропользованию Министерства природных ресурсов и экологии Российской Федерации - ООО "ГЕОИНФОРММАРК": <http://www.geoinform.ru/>

4. Информационно-аналитический центр «Минерал»:<http://www.mineral.ru/>

- 5. Мировая цифровая библиотека: http://wdl.org/ru
- 6. Научная электронная библиотека «Scopus»: https://www.scopus.com
- 7. Научная электронная библиотека ScienceDirect: http://www.sciencedirect.com
- 8. Научная электронная библиотека «eLIBRARY»: https://elibrary.ru/
- 9. Портал «Гуманитарное образование» http://www.humanities.edu.ru/
- 10. Федеральный портал «Российское образование» http://www.edu.ru/

11. Федеральное хранилище «Единая коллекция цифровых образовательных ресурсов» http://school-collection.edu.ru/

12. Поисковые системы Yandex, Rambler, Yahoo и др.

13. Электронно-библиотечная система издательского центра «Лань»: https://e.lanbook.com/books

14. Электронная библиотека Российской Государственной Библиотеки (РГБ): http://elibrary.rsl.ru/

15. Электронная библиотека учебников: http://studentam.net

16. Электронно-библиотечная система «ЭБС ЮРАЙТ»: www.biblio-online.ru.

17. Электронная библиотечная система «Национальный цифровой ресурс «Руконт»»: http://rucont.ru/

18. Электронно-библиотечная система http://www.sciteclibrary.ru/

### **8. МАТЕРИАЛЬНО-ТЕХНИЧЕСКОЕ ОБЕСПЕЧЕНИЕ ДИСЦИПЛИНЫ**

### **8.1 Материально-техническое оснащение аудиторий**

### **Аудитории для проведения лекционных занятий**

*128 посадочных мест*

Оснащенность: Мультимедийная установка с акустической системой – 1 шт. (в т.ч. мультимедийный проектор – 1 шт., проекционная аппаратура: источник бесперебойного питания – 1 шт., экран – 1 шт., монитор – 1 шт., компьютер – 1 шт.), возможность доступа к сети «Интернет», стул для студентов – 128 шт., кресло преподавателя – 1 шт., стол – 65 шт., переносная настольная трибуна – 1 шт., доска настенная магнитно-маркерная – 2 шт., плакат в рамке настенный – 9 шт.

Перечень лицензионного программного обеспечения: Microsoft Windows 7 Professional, Microsoft Office 2007 Professional Plus, антивирусное программное обеспечение: Kaspersky Endpoint Security, 7-zip (свободно распространяемое ПО), Foxit Reader (свободно распространяемое ПО), SeaMonkey (свободно распространяемое ПО), Chromium (свободно распространяемое ПО), Java Runtime Environment (свободно распространяемое ПО), doPDF (свободно распространяемое ПО), GNU Image Manipulation Program (свободно распространяемое ПО), Inkscape (свободно распространяемое ПО), XnView (свободно распространяемое ПО), K-Lite Codec Pack (свободно распространяемое ПО), FAR Manager (свободно распространяемое ПО).

*64 посадочных места*

Оснащенность: Мультимедийный проектор – 1 шт., проекционная аппаратура: источник бесперебойного питания – 1 шт., экран – 1 шт., ноутбук - 1 шт., (возможность доступа к сети «Интернет»), стойка мобильная – 1 шт., стул для студентов – 64 шт., кресло преподавателя – 1 шт., стол - 33 шт., переносная настольная трибуна – 1 шт., доска белая настенная магнитно-маркерная – 1 шт., плакат в рамке настенный – 4 шт.

Перечень лицензионного программного обеспечения: Microsoft Windows 8 Professional, Microsoft Office 2007 Professional Plus, CorelDRAW Graphics Suite X5, Autodesk product: Building Design Suite Ultimate 2016, product Key: 766H1, антивирусное программное обеспечение: Kaspersky Endpoint Security, 7-zip (свободно распространяемое ПО), Foxit Reader (свободно распространяемое ПО), SeaMonkey (свободно распространяемое ПО), Chromium (свободно распространяемое ПО), Java Runtime Environment (свободно распространяемое ПО), doPDF (свободно распространяемое ПО), GNU Image Manipulation Program (свободно распространяемое ПО), Inkscape (свободно распространяемое ПО), XnView (свободно распространяемое ПО), K-Lite Codec Pack (свободно распространяемое ПО), FAR Manager (свободно распространяемое ПО).

#### *60 посадочных мест*

Оснащенность: Мультимедийный проектор – 1 шт., проекционная аппаратура: источник бесперебойного питания – 1 шт., экран – 1 шт., ноутбук - 1 шт., (возможность доступа к сети «Интернет»), стойка мобильная – 1 шт., стул для студентов – 60 шт., кресло преподавателя – 1 шт., стол - 31 шт., переносная настольная трибуна – 1 шт., доска белая настенная магнитно-маркерная – 1 шт., доска под мел – 1 шт., плакат в рамке настенный – 3 шт.

Перечень лицензионного программного обеспечения: Microsoft Windows 8 Professional, Microsoft Office 2007 Professional Plus, CorelDRAW Graphics Suite X5, Autodesk product: Building Design Suite Ultimate 2016, product Key: 766H1, антивирусное программное обеспечение: Kaspersky Endpoint Security, 7-zip (свободно распространяемое ПО), Foxit Reader (свободно распространяемое ПО), SeaMonkey (свободно распространяемое ПО), Chromium (свободно распространяемое ПО), Java Runtime Environment (свободно распространяемое ПО), doPDF (свободно распространяемое ПО), GNU Image Manipulation Program (свободно распространяемое ПО), Inkscape (свободно распространяемое ПО), XnView (свободно распространяемое ПО), K-Lite Codec Pack (свободно распространяемое ПО), FAR Manager (свободно распространяемое ПО).

### *56 посадочных мест*

Оснащенность: Мультимедийный проектор – 1 шт., проекционная аппаратура: источник бесперебойного питания – 1 шт., экран – 1 шт., ноутбук – 1 шт., (возможность доступа к сети «Интернет»), стойка мобильная – 1 шт., стул для студентов – 56 шт., кресло преподавателя – 1 шт., стол – 29 шт., переносная настольная трибуна – 1 шт., доска настенная магнитно-маркерная – 1 шт., плакат в рамке настенный – 5 шт.

Перечень лицензионного программного обеспечения: Microsoft Windows 8 Professional, Microsoft Office 2007 Professional Plus, CorelDRAW Graphics Suite X5, Autodesk product: Building Design Suite Ultimate 2016, product Key: 766H1, антивирусное программное обеспечение: Kaspersky Endpoint Security, 7-zip (свободно распространяемое ПО), Foxit Reader (свободно распространяемое ПО), SeaMonkey (свободно распространяемое ПО), Chromium (свободно распространяемое ПО), Java Runtime Environment (свободно распространяемое ПО), doPDF (свободно распространяемое ПО), GNU Image Manipulation Program (свободно распространяемое ПО), Inkscape (свободно распространяемое ПО), XnView (свободно распространяемое ПО), K-Lite Codec Pack (свободно распространяемое ПО), FAR Manager (свободно распространяемое ПО).

*52 посадочных места*

Оснащенность: Мультимедийный проектор – 1 шт., проекционная аппаратура: источник бесперебойного питания – 1 шт., экран – 1 шт., ноутбук – 1 шт., (возможность доступа к сети «Интернет»), стойка мобильная – 1 шт., стул для студентов – 52 шт., кресло преподавателя – 1 шт., стол – 26 шт., переносная настольная трибуна – 1 шт., доска настенная магнитно-маркерная – 1 шт., плакат в рамке настенный – 5 шт.

Перечень лицензионного программного обеспечения: Microsoft Windows 8 Professional, Microsoft Office 2007 Professional Plus, CorelDRAW Graphics Suite X5, Autodesk product: Building Design Suite Ultimate 2016, product Key: 766H1, антивирусное программное обеспечение: Kaspersky Endpoint Security, 7-zip (свободно распространяемое ПО), Foxit Reader (свободно распространяемое ПО), SeaMonkey (свободно распространяемое ПО), Chromium (свободно

распространяемое ПО), Java Runtime Environment (свободно распространяемое ПО), doPDF (свободно распространяемое ПО), GNU Image Manipulation Program (свободно распространяемое ПО), Inkscape (свободно распространяемое ПО), XnView (свободно распространяемое ПО), K-Lite Codec Pack (свободно распространяемое ПО), FAR Manager (свободно распространяемое ПО).

### **Аудитории для проведения лабораторных занятий**

### *16 посадочных мест*

Оснащенность: Стол компьютерный для студентов (тип 4) - 3 шт., стол компьютерный для студентов (тип 6) - 2 шт., стол компьютерный для студентов (тип 7) - 1 шт., кресло преподавателя (сетка, цвет черный) - 17 шт., доска напольная мобильная белая магнитно-маркерная «Magnetoplan» 1800мм×1200мм - 1 шт., моноблок Lenovo M93Z Intel Q87 - 17 шт., (возможность доступа к сети «Интернет»), плакат - 5 шт.

Перечень лицензионного программного обеспечения: Microsoft Windows 7 Professional, Microsoft Office 2007 Professional Plus; CorelDRAW Graphics Suite X5, Autodesk product: Building Design Suite Ultimate 2016, product Key: 766H1, антивирусное программное обеспечение: Kaspersky Endpoint Security, 7-zip (свободно распространяемое ПО), Foxit Reader (свободно распространяемое ПО), SeaMonkey (свободно распространяемое ПО), Chromium (свободно распространяемое ПО), Java Runtime Environment (свободно распространяемое ПО), doPDF (свободно распространяемое ПО), GNU Image Manipulation Program (свободно распространяемое ПО), Inkscape (свободно распространяемое ПО), XnView (свободно распространяемое ПО), K-Lite Codec Pack (свободно распространяемое ПО), FAR Manager (свободно распространяемое ПО), Cisco Packet Tracer 7.1 (свободно распространяемое ПО), Quantum GIS (свободно распространяемое ПО), Python (свободно распространяемое ПО), R (свободно распространяемое ПО), Rstudio (свободно распространяемое ПО), SMath Studio (свободно распространяемое ПО), GNU Octave (свободно распространяемое ПО), Scilab (свободно распространяемое ПО).

### **8.2 Помещение для самостоятельной работы**

1. Оснащенность помещения для самостоятельной работы: 13 посадочных мест. Стул – 25 шт., стол – 2 шт., стол компьютерный – 13 шт., шкаф – 2 шт., доска аудиторная маркерная – 1 шт., АРМ учебное ПК (монитор + системный блок) – 14 шт. Доступ к сети «Интернет», в электронную информационно-образовательную среду Университета.

Перечень лицензионного программного обеспечения: Microsoft Windows 7 Professional; Microsoft Office 2007 Professional Plus, антивирусное программное обеспечение: Kaspersky Endpoint Security, 7-zip (свободно распространяемое ПО), Foxit Reader (свободно распространяемое ПО), SeaMonkey (свободно распространяемое ПО), Chromium (свободно распространяемое ПО), Java Runtime Environment (свободно распространяемое ПО), doPDF (свободно распространяемое ПО), GNU Image Manipulation Program (свободно распространяемое ПО), Inkscape (свободно распространяемое ПО), XnView (свободно распространяемое ПО), K-Lite Codec Pack (свободно распространяемое ПО), FAR Manager (свободно распространяемое ПО).

2. Оснащенность помещения для самостоятельной работы: 17 посадочных мест. Доска для письма маркером – 1 шт., рабочие места студентов, оборудованные ПК с доступом в сеть Университета – 17 шт., мультимедийный проектор – 1 шт., АРМ преподавателя для работы с мультимедиа – 1 шт. (системный блок, мониторы – 2 шт.), стол – 18 шт., стул – 18 шт. Доступ к сети «Интернет», в электронную информационно-образовательную среду Университета.

Перечень лицензионного программного обеспечения: Microsoft Windows 7 Professional; Microsoft Windows XP Professional; Microsoft Office 2007 Professional Plus, антивирусное программное обеспечение: Kaspersky Endpoint Security, 7-zip (свободно распространяемое ПО), Foxit Reader (свободно распространяемое ПО), SeaMonkey (свободно распространяемое ПО), Chromium (свободно распространяемое ПО), Java Runtime Environment (свободно распространяемое ПО), doPDF (свободно распространяемое ПО), GNU Image Manipulation Program (свободно распространяемое ПО), Inkscape (свободно распространяемое ПО), XnView (свободно распространяемое ПО), K-Lite Codec Pack (свободно распространяемое ПО), FAR Manager (свободно распространяемое ПО).

### **8.3 Помещения для хранения и профилактического обслуживания оборудования**

1. Центр новых информационных технологий и средств обучения:

Оснащенность: персональный компьютер - 2 шт. (доступ к сети «Интернет»), монитор - 4 шт., сетевой накопитель - 1 шт., источник бесперебойного питания - 2 шт., телевизор плазменный Panasonic - 1 шт., точка Wi-Fi - 1 шт., паяльная станция - 2 шт., дрель - 5 шт., перфоратор - 3 шт., набор инструмента - 4 шт., тестер компьютерной сети - 3 шт., баллон со сжатым газом - 1 шт., паста теплопроводная - 1 шт., пылесос - 1 шт., радиостанция - 2 шт., стол – 4 шт., тумба на колесиках - 1 шт., подставка на колесиках - 1 шт., шкаф - 5 шт., кресло - 2 шт., лестница Alve - 1 шт.

Перечень лицензионного программного обеспечения: Microsoft Windows 7 Professional, Microsoft Office 2010 Professional Plus, антивирусное программное обеспечение: Kaspersky Endpoint Security, 7-zip (свободно распространяемое ПО), Foxit Reader (свободно распространяемое ПО), SeaMonkey (свободно распространяемое ПО), Chromium (свободно распространяемое ПО), Java Runtime Environment (свободно распространяемое ПО), doPDF (свободно распространяемое ПО), GNU Image Manipulation Program (свободно распространяемое ПО), Inkscape (свободно распространяемое ПО), XnView (свободно распространяемое ПО), K-Lite Codec Pack (свободно распространяемое ПО), FAR Manager (свободно распространяемое ПО).

2. Центр новых информационных технологий и средств обучения:

Оснащенность: стол - 5 шт., стул - 2 шт., кресло - 2 шт., шкаф - 2 шт., персональный компьютер - 2 шт. (доступ к сети «Интернет»), монитор - 2 шт., МФУ - 1 шт., тестер компьютерной сети - 1 шт., баллон со сжатым газом - 1 шт., шуруповерт - 1 шт.

Перечень лицензионного программного обеспечения: Microsoft Windows 7 Professional, Microsoft Office 2007 Professional Plus, антивирусное программное обеспечение: Kaspersky Endpoint Security, 7-zip (свободно распространяемое ПО), Foxit Reader (свободно распространяемое ПО), SeaMonkey (свободно распространяемое ПО), Chromium (свободно распространяемое ПО), Java Runtime Environment (свободно распространяемое ПО), doPDF (свободно распространяемое ПО), GNU Image Manipulation Program (свободно распространяемое ПО), Inkscape (свободно распространяемое ПО), XnView (свободно распространяемое ПО), K-Lite Codec Pack (свободно распространяемое ПО), FAR Manager (свободно распространяемое ПО).

3. Центр новых информационных технологий и средств обучения:

Оснащенность: стол - 2 шт., стул - 4 шт., кресло - 1 шт., шкаф - 2 шт., персональный компьютер - 1 шт. (доступ к сети «Интернет»), веб-камера Logitech HD C510 - 1 шт., колонки Logitech - 1 шт., тестер компьютерной сети - 1 шт., дрель - 1 шт., телефон - 1 шт., набор ручных инструментов - 1 шт.

Перечень лицензионного программного обеспечения: Microsoft Windows 7 Professional, Microsoft Office 2007 Professional Plus, антивирусное программное обеспечение: Kaspersky Endpoint Security, 7-zip (свободно распространяемое ПО), Foxit Reader (свободно распространяемое ПО), SeaMonkey (свободно распространяемое ПО), Chromium (свободно распространяемое ПО), Java Runtime Environment (свободно распространяемое ПО), doPDF (свободно распространяемое ПО), GNU Image Manipulation Program (свободно распространяемое ПО), Inkscape (свободно распространяемое ПО), XnView (свободно распространяемое ПО), K-Lite Codec Pack (свободно распространяемое ПО), FAR Manager (свободно распространяемое ПО).

#### **8.4 Лицензионное программное обеспечение**

- 1. Microsoft Windows 7 Professional.
- 2. Microsoft Windows 8 Professional.
- 3. Microsoft Office 2007 Professional Plus.